LOCAL PHONE SERVICE INTERNET/DSL WIRELESS LONG DISTANCE TV SERVICES

Owest

HOME RESIDENTIAL

SMALL BUSINESS

LARGE BUSINESS

CUSTOMER SERVICE

**PARTNERS** 

SEARCH

WHOLESALE

Products & Services | Resources | Operation Support Systems | Network | Training, Notices & Forums | Customer Service

## Wholesale

CONTACT US

#### Products & Services

## **Local Business Procedures**

- Getting Started
  - -Facility Based CLECs
  - -Resellers
- Account Team
- ▶ Billing Additional Output
- Billing Billing Percentage Worksheet
- Billing Billing & Receivable Tracking (BART)
- **b** Billing Customer Records and Information System (CRIS)
- Billing Daily Usage File (DUF)
- Billing Integrated Access Billing System (IABS)
- ▶ Billing Taxes and Tax Exemption
- ▶ Bona Fide Request (BFR) & Special Request (SR) Processes
- ▶ Calling Card/LIDB
- Commercial Agreements
- Common Language
- Customer Contacts
- Directory Ordering
- Early Order Opportunity
- Electronic Access

#### **Local Business Procedures**

Billing Information - Additional Outputs - SMDR, Completion Report, Loss Report -V12.0

### **History Log**

#### Description

Qwest provides several additional output reports that you can either choose to receive or will receive. These output reports are, but not limited to, the following:

- Station Message Detail Recording (SMDR) provides call details on calls that originate from a Centrex Plus Common Block.
- Completion Reports received when a service order is completed or cancelled in the Qwest Service Order Processing (SOP) system and impacts you.
- Loss Reports received when a service order with outward line activity is completed or cancelled and impacts you.

#### **SMDR**

This file is sent in addition to any Daily Usage File (DUF) you receive, if you are providing services to a end-user who has Centrex Plus. You must request this report. You will receive this report in EMI Format and call detail is provided on the following types of calls:

- Originating intra/inter Local Access and Transport Area (LATA) toll
- Outward Wide Area Telecommunications Service (WATS)
- VoiceGrade/Foreign Exchange Channels
- Directory Assistance (DA) Calls

The call detail could include the following:

- Date of Call
- Time of Call
- Call Duration
- Station Line from which Call Originated
- Called Number
- Selected Carrier

#### **Loss and Completion Reports**

Loss and Completion Reports are generated for the following products:

- Expedites and Escalations
  Overview
- Features Unbundled
- Forecasting
- Formal Complaint Process
- Interconnection Agreements & Amendments
- -Negotiations Template
- -Opt-In Provisions
- -SGATs
- Local Service Freeze
- Local Service Ordering Guidelines (LSOG)
- Long Distance Carrier Selection
- Maintenance & Repair Overview
- -Repair Escalation List
- Manual Interfaces
- Migrations and Conversions
- Negotiations Process
- Negotiations Template Agreement
- Ordering Overview
- ▶ Pre Ordering Overview
- ► Proof Of Authorization/Letter Of Agency (LOA)
- Provisioning & Installation
  Overview
- Questionnaire Amendment
- Questionnaire New Customer
- ▶ Regulatory Commissions
- Service Intervals
- Single Location Routing Number
- ▶ Tariff Locations
- ▶ Technical Publications
- Telecommunications

- Unbundled Loop
- Unbundled Switch
- Resale
- Interim Number Portability
- Line Sharing
- Unbundled Network Elements Platform (UNE P)

Loss and Completion reports are generated daily. Exceptions to this include service orders that do not meet required report edits. These orders are manually corrected so that they may subsequently appear on the reports.

Docket No. UT-063061

Exhibit RA-16

Page 2

September 29, 2006

#### **Completion Report**

The Completion Report is sent to you when a service order is completed or cancelled in the Service Order Processing (SOP) system, impacting you. The order has been provisioned, but has not necessarily posted to the billing system. The Completion Report is generated for all order types that carry your identifying RSID and ZCID.

Note 1: Cancelled orders are distinguished by a CAN, CANC or CANP suffix to the service order number. For canceled orders in the Eastern region, the Completion Date field will reflect the current Due Date. In the Western and Central regions, the Completion Date field is populated with zeros. A cancelled order means that the provisioning work has been stopped and the order will never post to billing.

Note 2: A Record Correction order may appear on the report. It will be identified with a RECCOR as the Purchase Order Number (PON). This is used to identify an order that was issued by Qwest to change information on the Customer Service Record. It can be a billing only order, or a provisioning order. It will depend on the situation. These types of orders take investigation to find why the order was issued.

Completion Reports are not available for LNP Services.

If you receive your report via the web, you will be able to access your report after initial distribution. Reports will be retained on the web for access and downloading for 30 days from the date the report is posted.

The record layout for the fixed file format of the Completion Report is as follows:

| Header<br>Record    | Start<br>Position | Characters | Description                           |
|---------------------|-------------------|------------|---------------------------------------|
| Header<br>Indicator | 1                 | 3          | HDR=header record indicator           |
| Dataset Name        | 4                 | 15         | Dataset name including RSID/ZCID code |
| CLEC Name           | 19                | 40         | Name of CLEC translated from code     |
| Create Date         | 59                | 8          | mmddyyyy (year 2000<br>format)        |
| Create Time         | 66                | 8          | hhmmssss                              |
| Reserve             | 75                | 134        | For Future Use                        |
| Proprietary         | Start<br>Position | Characters | Description                           |

Docket No. UT-063061 Exhibit RA-16 docSuprentber 29, 2006 Page 3

## Associations

Unauthorized Service Provider Change

▶ USOC/FID Finder

|                            |                   |            | Exhi                                                                                                    |  |
|----------------------------|-------------------|------------|----------------------------------------------------------------------------------------------------|--|
| 1st<br>Proprietary<br>Line | 1                 | 67         | Statement - "This doc suppentibe is proprietary and confidential to the company named,"                                                                                                    |  |
| CLEC Name                  | 68                | 38         | Translated RSID/ZCID to Co<br>Provider name                                                                                                    |  |
| 2nd<br>Proprietary<br>Line | 106               | 91         | Statement - "Distribution of this information is restricted to personnel designated by said company."                                                                                                    |  |
| Reserve                    | 197               | 12         | Space Filler                                                                                                    |  |
|                            |                   |            |                                                                                                    |  |
| Detail<br>Record           | Start<br>Position | Characters | Description                                                                                                    |  |
| RSID                       | 1                 | 3          | CLECs RSID/ZCID code                                                                                                    |  |
| TN or CKT Id               | 4                 | 10         | Telephone number or Circuit ID                                                                                                    |  |
| Cus Code                   | 14                | 3          | Customer Code for account                                                                                                    |  |
| Reserve                    | 17                | 2          | For Future Use                                                                                                    |  |
| Order Type                 | 19                | 1          | Type of Order Completed                                                                                                    |  |
| Order Number               | 20                | 8          | Identifying order number                                                                                                    |  |
| Order Suffix               | 28                | 11         | Order Suffix information                                                                                                    |  |
| Listed Name                | 39                | 35         | Name in LIST section of account                                                                                                    |  |
| Service<br>Address         | 74                | 35         | Service address (list addr if not present)                                                                                                    |  |
| Location                   | 109               | 35         | Service address location (if present)                                                                                                    |  |
| Completion<br>Date         | 144               | 8          | mmddyyyy (year 2000<br>format)<br>See Note 1 above                                                                                                    |  |
| Sales Code                 | 152               | 10         | Sales Code of Order Writing<br>Rep                                                                                                    |  |
| Purchase<br>Order Number   | 162               | 30         | <ul> <li>CLECs Purchase         Order Number</li> <li>Report will display         "TIC" as the prefix         on Qwest TIC orders         e.g.,         TICXXXXXXXXX</li> <li>Report will display         "RECCOR" as the         PON for Qwest         Record Correction         Orders.</li> <li>Qwest "Winback"         orders will display         "000015137896" or</li> </ul> |  |

|                          |                   |            | Docket No. U                                      |
|--------------------------|-------------------|------------|---------------------------------------------------|
|                          |                   |            | Exhi<br>"Winback" as <b>\$ep</b> tember<br>PON.   |
| Working TN<br>or CKT Id  | 192               | 10         | Working Telephone Number or Circuit ID            |
| Working TN<br>TER or DID | 202               | 4          | TER of Working TN or Circuit ID DID of Working TN |
| Reserve                  | 206               | 3          | For Future Use                                    |
|                          |                   |            |                                                   |
| Trailer<br>Record        | Start<br>Position | Characters | Description                                       |
| Trailer<br>Indicator     | 1                 | 3          | TRL=Trailer Indicator                             |
| Detail Record<br>Count   | 4                 | 6          | Total count of detail records                     |
| RSID of File             | 10                | 3          | RSID/ZCID Code or ALL                             |
| Reserve                  | 17                | 192        | For Future Use                                    |

The following is an example of a faxed Completion Report when there are completions to report:

| RESALE COMPLETIONS REPORT FOR TEST TRIAL INC<br>DATE OF REPORT: 02/20/97 |             |                             |                                                  |  |
|--------------------------------------------------------------------------|-------------|-----------------------------|--------------------------------------------------|--|
| ACCT NUMBER<br>/PON                                                      | CUS<br>CODE | ORDER/<br>COMP-DATE         | NAME/ADDRESS                                     |  |
| 989-989-9990<br>TTI1245098                                               | 312         | N1234X096CANP<br>02/19/1997 | TEST TRIAL INC<br>200 S PETERS AV, SIOUX<br>CITY |  |
|                                                                          | upin        | 989-989-9990                | TER 001                                          |  |
| 989-989-9990<br>TTI1245098                                               | 312         | N1234X096CANP<br>02/19/1997 | TEST TRIAL INC<br>200 S PETERS AV, SIOUX<br>CITY |  |
|                                                                          | utn         | 989-989-9992                | ~~~                                              |  |
| 989-990-9990<br>TTI1255598<br>CITY                                       | 987         | C32149996C<br>02/19/1997    | TEST TRIAL INC<br>2233 W JETHRO PLZ, PARK        |  |
|                                                                          | win         | 989-990-9990                | TER                                              |  |
| 999-E09-9999<br>TTY0366897                                               | 231         | N23410099A<br>02/19/1997    | TEST TRIAL INC<br>3800 N METRO ST, DENVER        |  |
|                                                                          | WIM         | 999-E09-9999                | TER                                              |  |

The following is an example of a faxed Completion Report when there are no completions to report:

Docket No. UT-063061

## **Loss Report**

The Loss Report is sent to you when a service order, that shows outward line activity, is completed or cancelled and impacts you. This can be accomplished on a D=Disconnect, C=Change or R=Record Order.

NO RECORDS FOR 02/20/97

Note 1: Cancelled orders are distinguished by a CAN, CANC or CANP suffix to the service order number. For canceled orders in the Eastern region, the Completion Date field will reflect the current Due Date. In the Western and Central regions, the Completion Date field is populated with zeros. A cancelled order means that the provisioning work has been stopped and the order will never post to billing.

Note 2: A Record Correction order may appear on the report. It will be identified with a RECCOR as the Purchase Order Number (PON). This is used to identify an order that was issued by Qwest to change information on the Customer Service Record. It can be a billing only order, or a provisioning order. It will depend on the situation. These types of orders take investigation to find why the order was issued.

Note 3: The report will exclude any activity requested by you. It will only be reporting a loss of a customer to another service provider that has not called you to disconnect their service. This does include possible losses as well since the report includes Cancelled Orders.

Loss Reports are not available for LNP Services.

If you receive your report via the web, you will be able to access your report after initial distribution. Reports will be retained on the web for access and downloading for 30 days from the date the report is posted.

To allow for you to identify lines lost to other providers, a loss type indicator is on the Loss Report. The indicator is as follows:

• E= External – identifies a line lost to another provider

The record layout for the fixed file format of the Loss Report is as follows:

| Header<br>Record    | Start<br>Position | Characters | Description                           |
|---------------------|-------------------|------------|---------------------------------------|
| Header<br>Indicator | 1                 | 3          | HDR=header record indicator           |
| Dataset Name        | 4                 | 15         | Dataset name including RSID/ZCID code |
| CLEC Name           | 19                | 40         | Name of CLEC translated from code     |
| Create Date         | 59                | 8          | mmddyyyy (year 2000<br>format)        |

|                            |                   |            | Docket No. U                                                                                                    |
|----------------------------|-------------------|------------|----------------------------------------------------------------------------------------------------|
| Create Time                | 66                | 8          | hhmmssss Septembe                                                                                                    |
| Reserve                    | 75                | 134        | For Future Use                                                                                                    |
|                            |                   |            |                                                                                                    |
| Proprietary                | Start<br>Position | Characters | Description                                                                                                    |
| 1st<br>Proprietary<br>Line | 1                 | 67         | Statement - "This document is proprietary and confidential to the company named"                                                                       |
| CLEC Name                  | 68                | 38         | Translated RSID/ZCID to CLEC name                                                                                                    |
| 2nd<br>Proprietary<br>Line | 106               | 91         | Statement - "Distribution of<br>this information is restricted<br>to personnel designated by<br>said company."                                         |
| Reserve                    | 197               | 12         | Space Filler                                                                                                    |
|                            |                   |            |                                                                                                    |
| Detail<br>Record           | Start<br>Position | Characters | Description                                                                                                    |
| RSID                       | 1                 | 3          | CLECs RSID/ZCID code                                                                                                    |
| TN or CKT Id               | 4                 | 10         | Telephone number or Circuit ID                                                                                                    |
| Cus Code                   | 14                | 3          | Customer Code for account                                                                                                    |
| External<br>Indicator      | 17                | 1          | Loss Report only E=External Loss                                                                                                    |
| Order Type                 | 19                | 1          | Type of Order Completed                                                                                                    |
| Order Number               | 20                | 8          | Identifying order number                                                                                                    |
| Order Suffix               | 28                | 11         | Order Suffix information                                                                                                    |
| Listed Name                | 39                | 35         | Name in LIST section of account                                                                                                    |
| Service<br>Address         | 74                | 35         | Service address(list addr if not present)                                                                                                    |
| Location                   | 109               | 35         | Service address location (if present)                                                                                                    |
| Completion<br>Date         | 144               | 8          | mmddyyyy (year 2000<br>format)<br>See Note 1 above                                                                                                    |
| Sales Code                 | 152               | 10         | Sales Code of Order Writing<br>Rep                                                                                                    |
| Purchase<br>Order Number   | 162               | 30         | <ul> <li>Co-Provider's         Purchase Order         Number         Report will display         "RECCOR" as the         PON for Qwest     </li> </ul> |

Docket No. UT-063061 Exhibit RA-16 prrectionember 29, 2006 Page 7

|                         |                   |            | Exhib Record Correctionember Orders.  • Qwest "Winback" orders will display "000015137896" or "Winback" as the PON. |
|-------------------------|-------------------|------------|----------------------------------------------------------------------------------------------------|
| Working TN<br>or CKT Id | 192               | 10         | Working Telephone Number or Circuit ID                                                                              |
| Working TN<br>TER       | 202               | 4          | TER of Working TN or Circuit ID                                                                                     |
| Reserve                 | 206               | 3          | For Future Use                                                                                                    |
|                         |                   |            |                                                                                                    |
| Trailer<br>Record       | Start<br>Position | Characters | Description                                                                                                    |
| Trailer<br>Indicator    | 1                 | 3          | TRL=Trailer Indicator                                                                                               |
| Detail Record<br>Count  | 4                 | 6          | Total count of detail records                                                                                       |
| RSID of File            | 10                | 3          | RSID/ZCID Code or ALL *                                                                                             |
| Reserve                 | 17                | 192        | For Future Use                                                                                                    |

The following is an example of a faxed Loss Report when there are losses to report:

|                        |      | S REPORT FOR TEST TRIAL, INC.<br>TE OF REPORT: 03/15/97 |
|------------------------|------|---------------------------------------------------------|
| ACCT NUMBER            | cus  | ORDER/                                                  |
| /PON<br>LOSS INDICATOR | CODE | COMP-DATE NAME/ADDRESS                                  |
|                        |      |                                                         |
| 989-989-9990           | 312  | C1234X096 TEST TRIAL INC                                |
| TT64881026             |      | 03/13/1997 200 S PETERS AV, SIOUX CITY                  |
| E                      | WIN  | 999-989-9990 TER 0001                                   |
| 989-989-9990           | 312  | C12340096 TEST TRIAL INC                                |
| TT64881026             |      | 03/13/1997 200 S PETERS AV, SIOUX CITY                  |
| E                      | UTN  | 999-989-9909 TER 0002                                   |
| 999-909-9988           | 231  | R23400099A TEST TRIAL INC                               |
| TT34769604             | 202  | 03/13/1997 3800 N METRO ST, DENVER                      |
| E                      | UTN  | 999-909-9988 TER                                        |
| 999-909-9988           | 231  | R23400099A TEST TRIAL INC                               |
| TT34769604             |      | 03/13/1997 3800 N METRO ST, DENVER                      |
| E                      | WTN  | 999-909-9979 TER                                        |

The following is an example of a faxed Loss Report when there are no losses to report:

| RESALE LOSS REPORT FOR TEST TRIAL, INSEPTEMBER 29, 2006 |
|---------------------------------------------------------|
| Page 8                                                  |
|                                                         |
| ACCT NUMBER CUS ORDER ORDER                             |
| /PON CODE COMP-DATE NAME/ADDRESS                        |
| LOSS INDICATOR                                          |
|                                                         |

#### NO-RECORDS FOR 03/15/98

More information can be obtained at the Loss and Completion Reports training web site which includes the Loss/Completion Sample Reports Job Aid.

Back to Top

## **Implementation**

## Ordering

## **Completion Report/Loss Report**

You must supply the following information on the New Customer Questionnaire to receive both the Completion Report and the Loss Report:

- Contact
  - o Name
  - o Telephone Number
  - o Mailing Name
  - o Street Address
  - o City, State, Zip
- Type(s) of Service(s)
  - o Resale
  - o Unbundled Switch
  - o Line Sharing
  - o UNE-P (all types)
  - o Unbundled Loop
- Transfer Options
  - o Report Layout Format (Yes or No)
  - o Flat File Format (Yes or No)
  - o Network Data Mover (NDM) (Dedicated Circuit)
  - o NDM (Dial Up)
  - o WEB
  - o Dedicated Circuit ID
  - o Transmission Path/Nodes
- Fax:
  - o Fax Number
  - o Attention
- Data Set Name (DSN)/Remote ID
- NDM, One each service comma delimitated
- Technical Contact and Telephone Number

Back to Top

## **Qwest 101: "Doing Business With Qwest"**

 This introductory instructor-led training course is designed to teach the CLEC and Reseller how to do business with Qwest. It will provide a general overview of products and services, Qwest billing and support systems, processes for submitting service requests, reports, and web resource access information. Click here for Course detail and registration information.

## Loss/Completion Sample Report Job Aid

Job Aid Description/Purpose

The purpose of this Job Aid is to provide the information necessary to use the Loss and Completion reports as a business tool for both the CLECs, External Customers and Qwest. This document contains:

- Loss and Completion Reports What are they?
- o Reports available and frequency of provision
- o Delivery methods available
- o Explanation of Report Record Generation
- Samples of Loss and Completion reports in both the report format and the fixed flat file format

Click here for more detail and registration information.

View additional Qwest courses by clicking on Course Catalog.

Back to Top

#### Contacts

Qwest contact information is located in Wholesale Customer Contacts.

For additional information contact your Qwest Service Manager.

Back to Top

Frequently Asked Questions (FAQs)

#### 1. What information does the Completion Report contain?

The Completion Report contains information when a service order is completed or cancelled at Qwest.

# 2. Does receipt of the Completion Report mean that the RSID should be displayed in the CSR?

A Completion Report means that the order has been provisioned. The CSR may not indicate an RSID for a short time after provisioning. After 21 days if the CSR still does not indicate a resold account, call the Interconnect Service Center and inquire about the status of the order.

#### 3. What information does the Loss Report contain?

The Loss Report shows outward activity when a service order is completed or cancelled. The Loss Report will display indicators that allow you to distinguish lines lost to other providers from lines lost for other reasons.

## 4. When does Qwest require a local node for NDM Access?

Qwest needs to have you provide your local node in order to receive reports via NDM regardless of whether you are using dedicated circuit or dial up access.

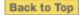

Docket No. UT-063061 Exhibit RA-16 September 29, 2006 Page 10

Last Update: July 8, 2004

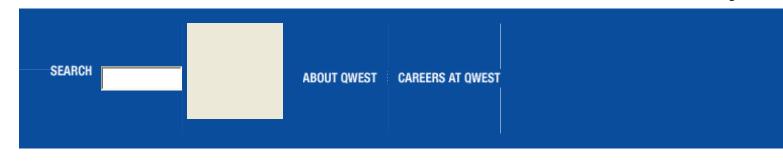

Copyright © 2004 Qwest | Legal Notices | Privacy Policy